#### **Chapter One**

# Introduction to Computers

#### **Discovering** Computers 2011

Living in a Digital World

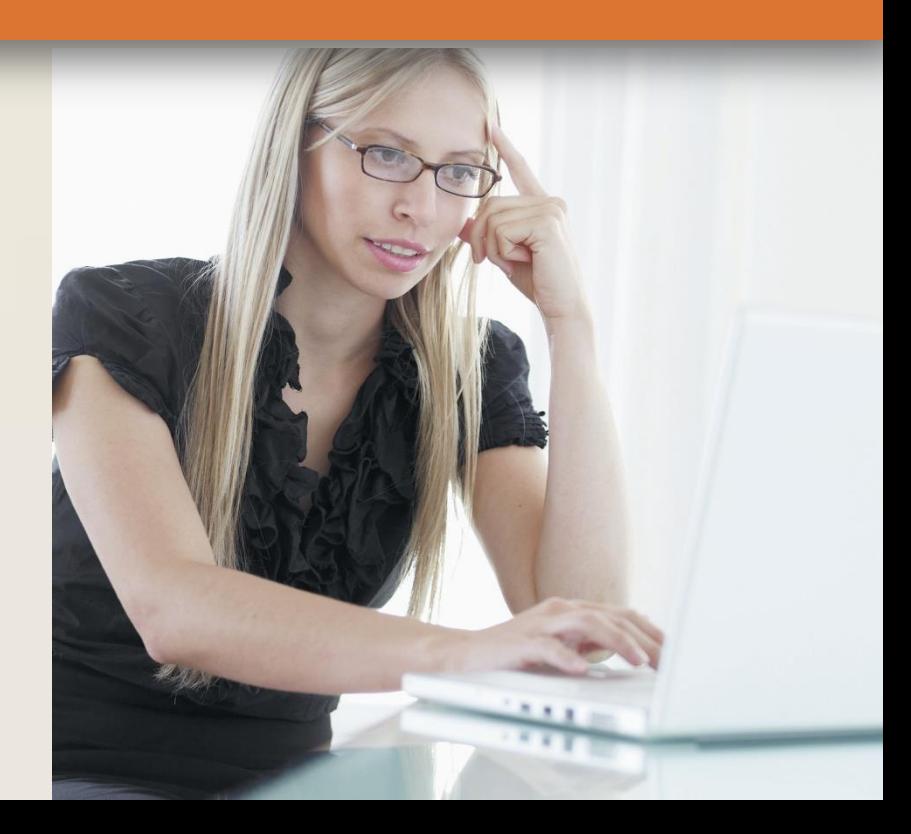

### **Objectives Overview**

#### Explain why computer literacy is vital to success in today's world

Define the term, computer, and describe the relationship between data and information

#### Describe the five components of a computer

Discuss the advantages and disadvantages that users experience when working with computers

Define the term, network, and identify benefits of sharing resources on a network

Discuss the uses of the Internet and World Wide Web

#### **Objectives Overview**

#### Distinguish between system software and application software

Differentiate among types, sizes, and functions of computers in each category

Describe the role of each element in an information system

Explain how home users, small office/home office users, mobile users, power users, and enterprise users each interact with computers

Discuss how society uses computers in education, finance, government, health care, science, publishing, travel, and manufacturing

## **A World of Computers**

#### • Computers are everywhere

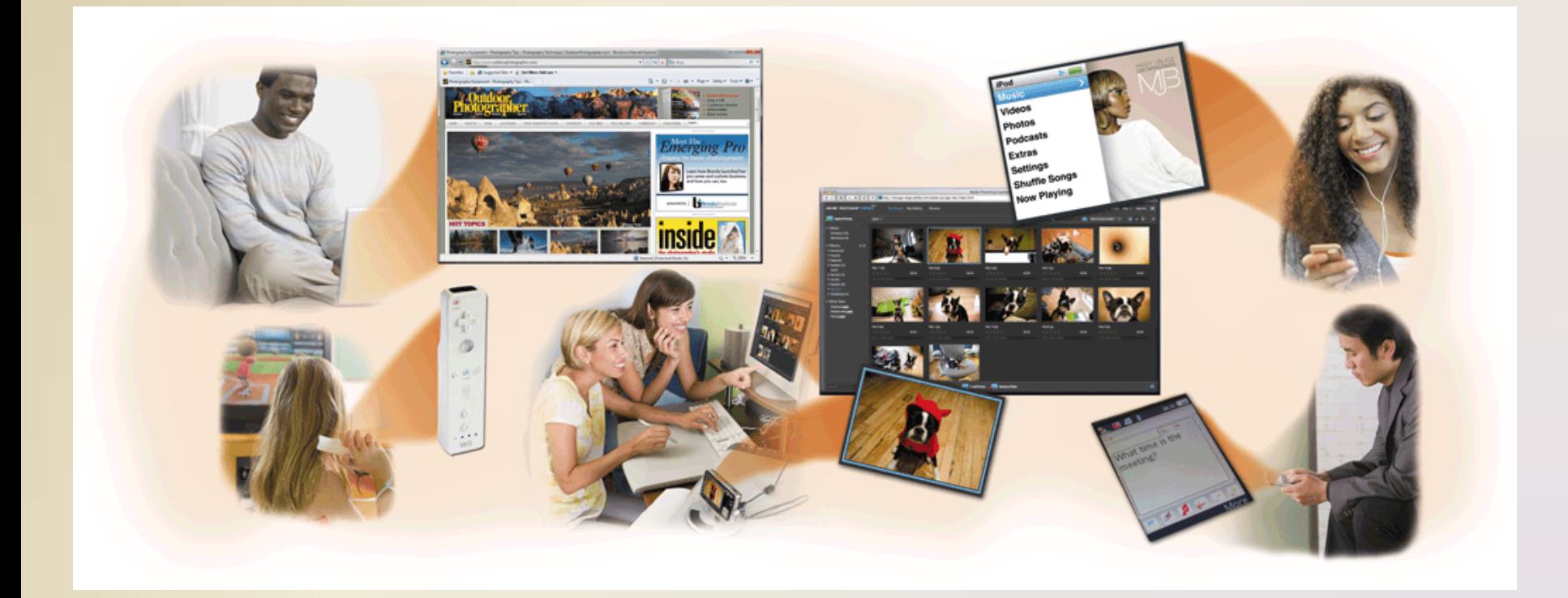

### **What Is a Computer?**

• A **computer** is an electronic device, operating under the control of instructions stored in its own memory

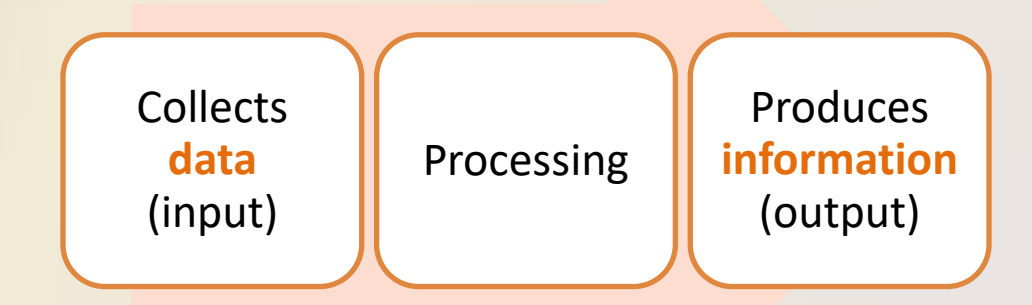

#### **Information Processing Cycle**

## **What Is a Computer?**

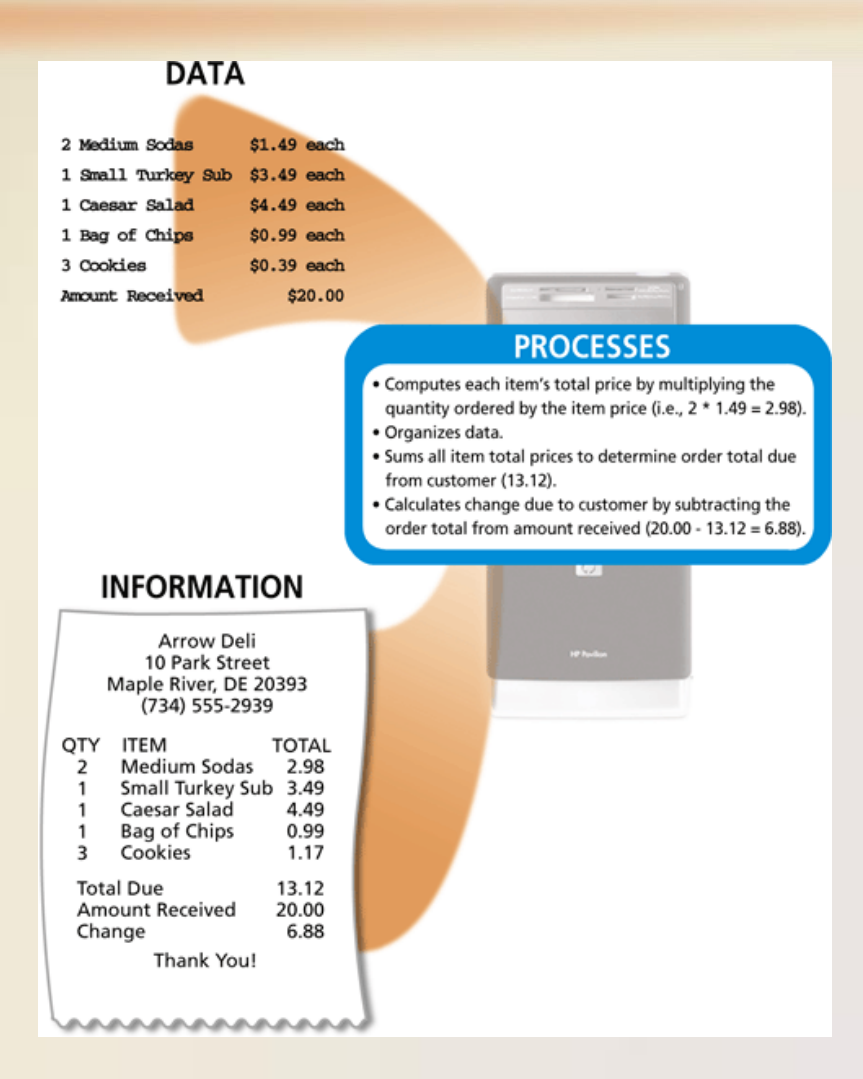

Figure 1-2

Discovering Computers 2011: Living in a Digital World Page 6 **6** Chapter 1

## **The Components of a Computer**

• A computer contains many electric, electronic, and mechanical components known as **hardware**

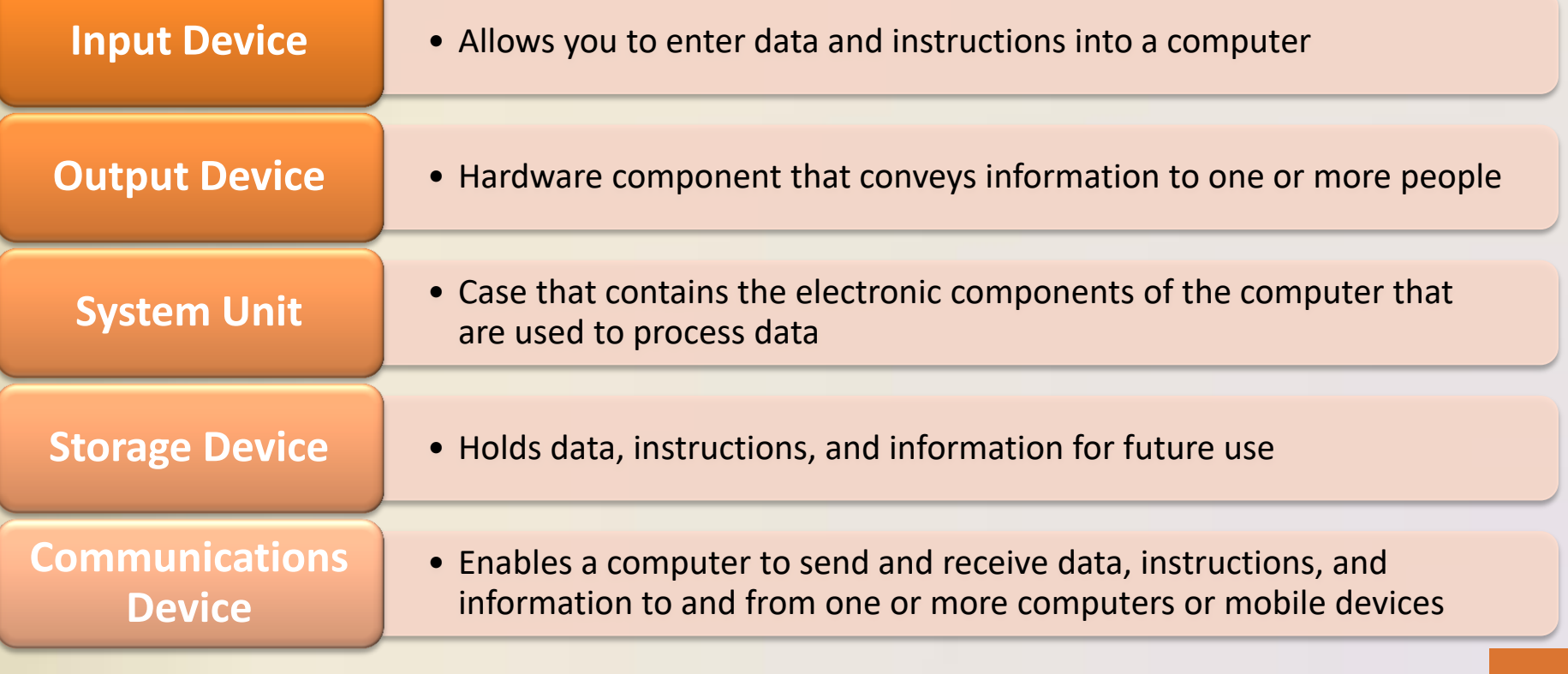

## **The Components of a Computer**

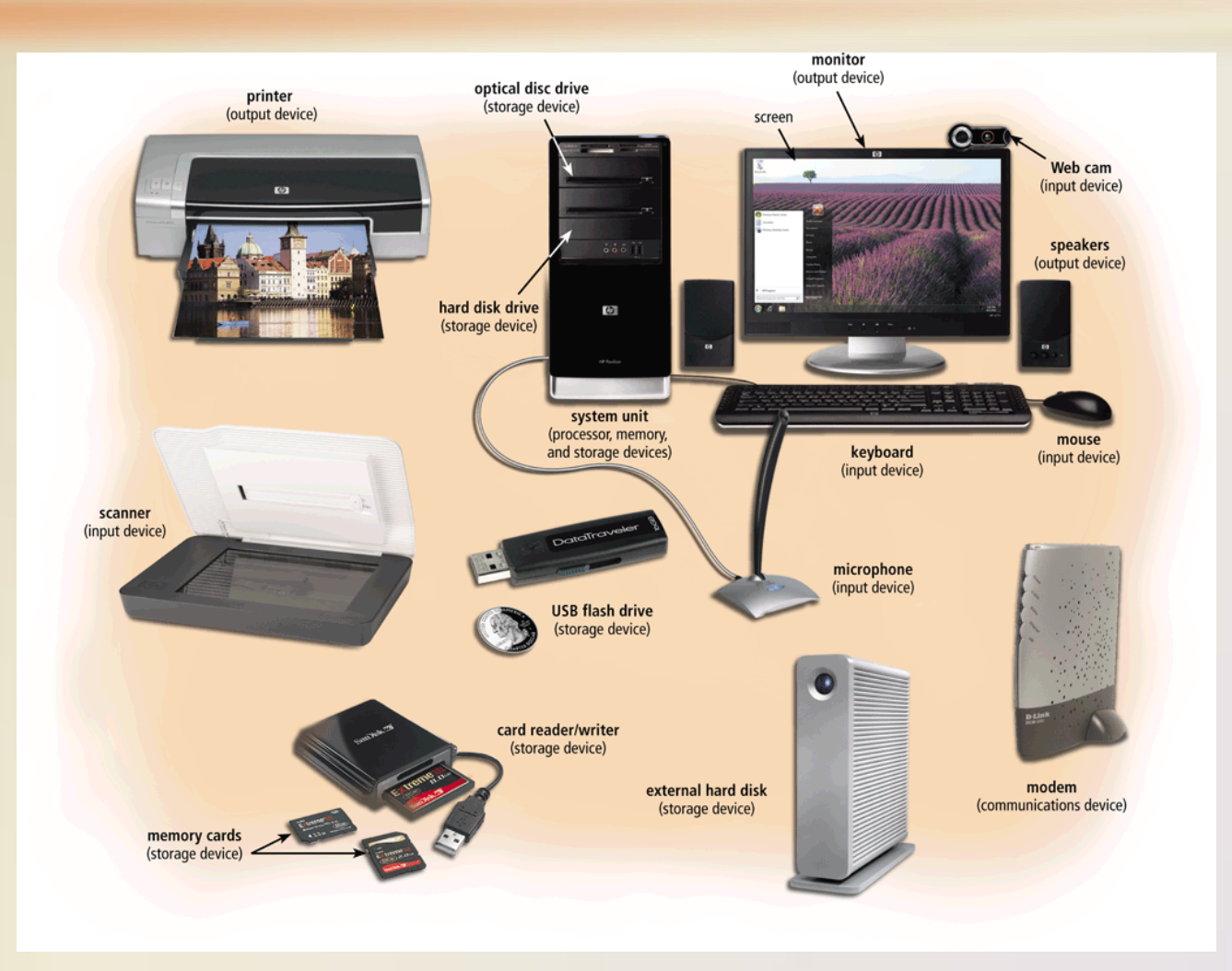

Figure 1-3

#### Discovering Computers 2011: Living in a Digital World Page 7 **8** Chapter 1

## **Advantages and Disadvantages of Using Computers**

#### **Advantages of Using Computers**

#### Speed

#### Reliability

**Consistency** 

#### Storage

#### **Communications**

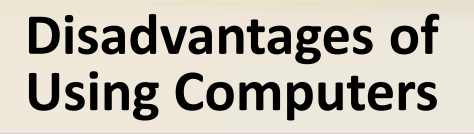

Health Risks

Violation of Privacy

Public Safety

Impact on Labor Force

Impact on Environment

Discovering Computers 2011: Living in a Digital World **Chapter 1 9**<br>Chapter 1 **9** 

## **Advantages and Disadvantages of Using Computers**

- **Green computing** involves reducing the electricity consumed and environmental waste generated when using a computer
- Strategies include:
	- Recycling
	- Regulating manufacturing processes
	- Extending the life of computers
	- Immediately donating or properly disposing of replaced computers

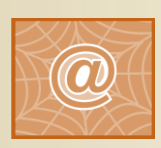

Click to view Web Link, click Chapter 1, Click Web Link from left navigation, then click Green Computing below Chapter 1

• A **network** is a collection of computers and devices connected together, often wirelessly, via communications devices and transmission media

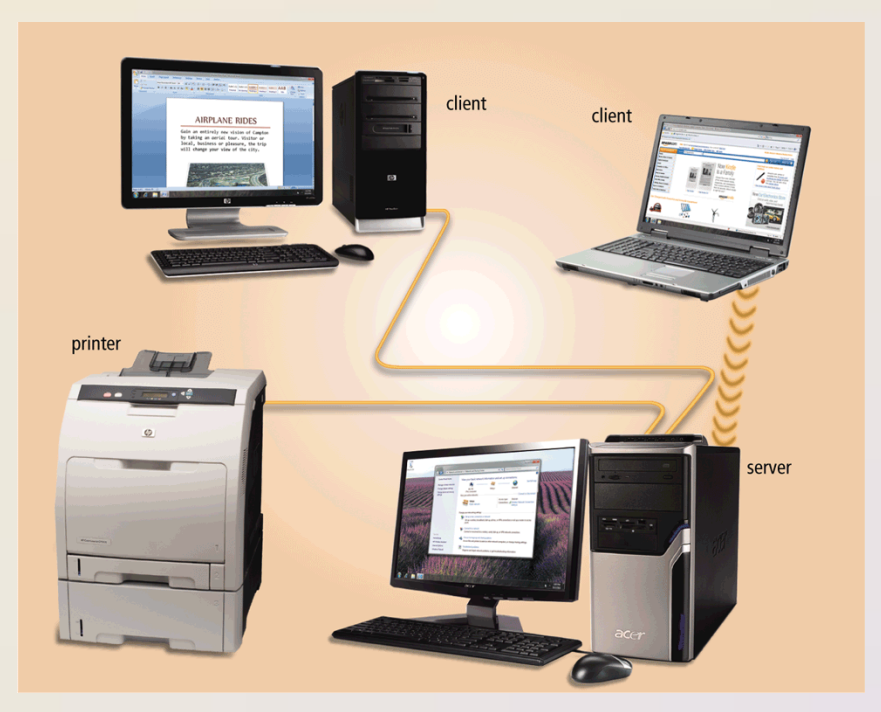

• The **Internet** is a worldwide collection of networks that connects millions of businesses, government agencies, educational institutions, and individuals

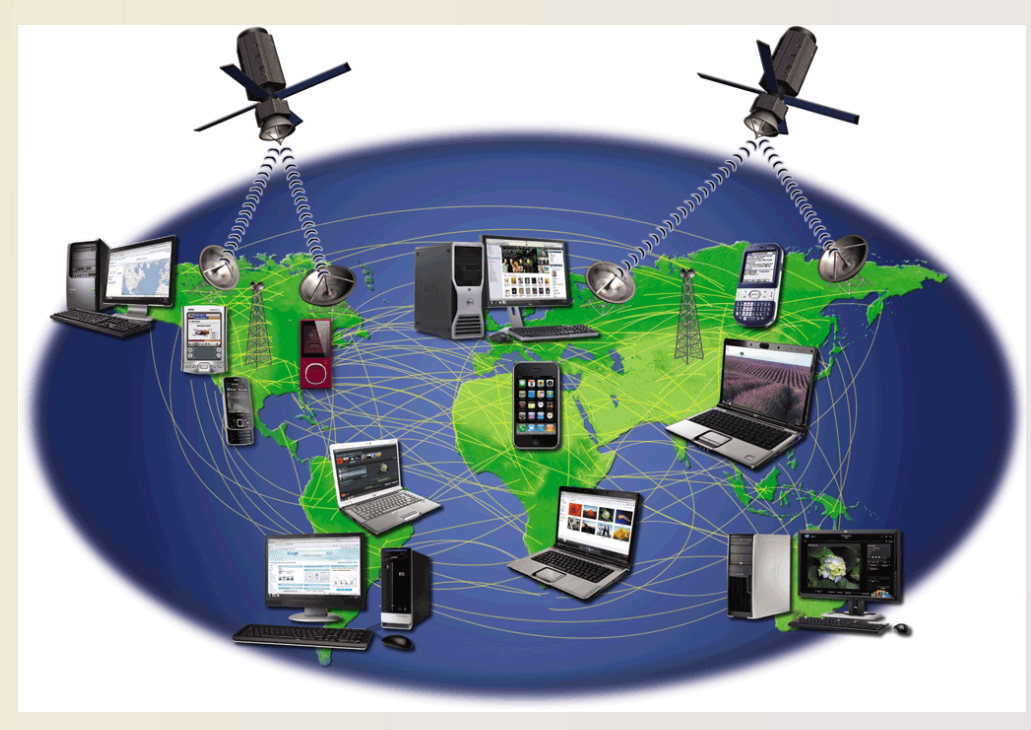

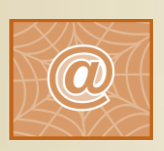

Click to view Web Link, click Chapter 1, Click Web Link from left navigation, then click The Internet below Chapter 1

Figure 1-7

Discovering Computers 2011: Living in a Digital World Page 11 **12** Chapter 1

#### • People use the Internet for a variety of reasons:

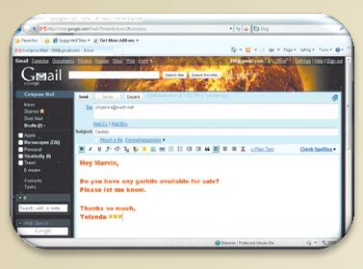

**Communicate Research and** 

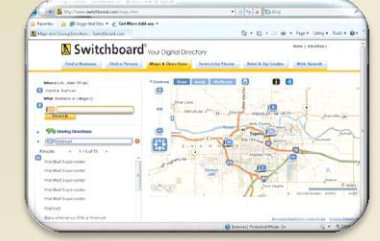

**Access Information**

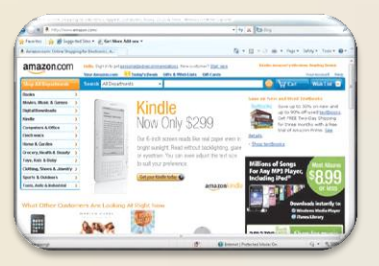

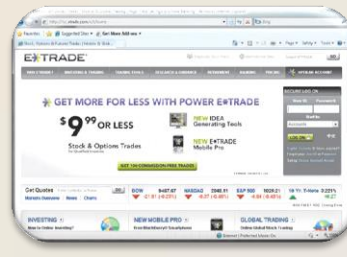

**Shop Bank and Invest Online Trading** 

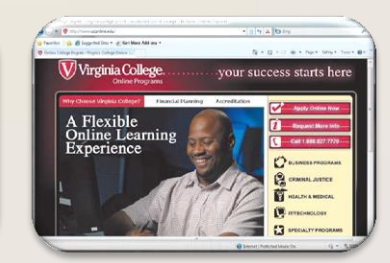

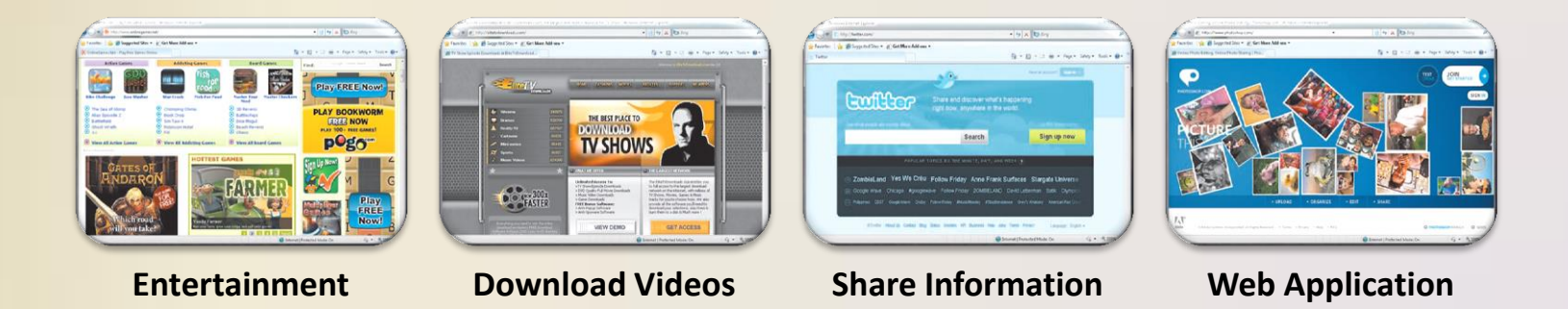

• A **social networking Web site** encourages members to share their interests, ideas, stories, photos, music, and videos with other registered

users

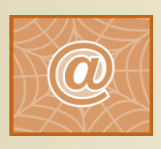

Click to view Web Link, click Chapter 1, Click Web Link from left navigation, then click Facebook below Chapter 1

Figure 1-9

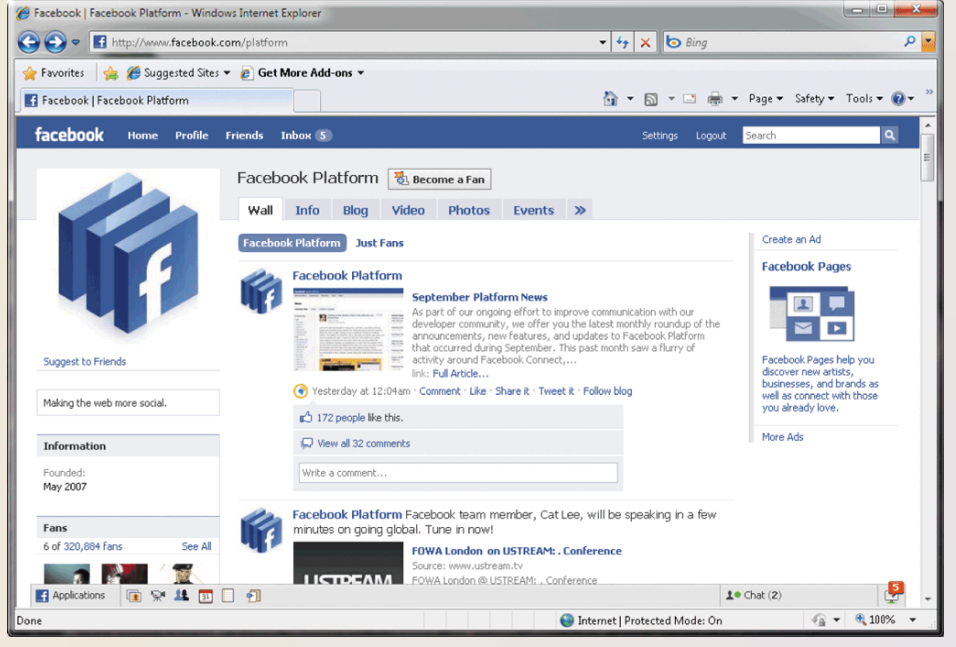

### **Computer Software**

• **Software**, also called a **program**, tells the computer what tasks to perform and how to perform them

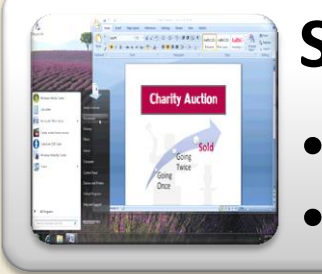

#### **System Software**

- Operating system
- Utility program

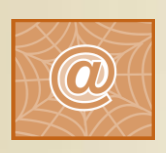

Click to view Web Link, click Chapter 1, Click Web Link from left navigation, then click Windows below Chapter 1

Figures 1-10 - 1-11

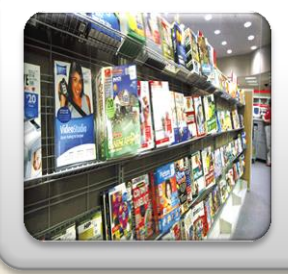

#### **Application Software**

#### **Computer Software**

#### • **Installing** is the process of setting up software to work with the computer, printer, and other

#### hardware

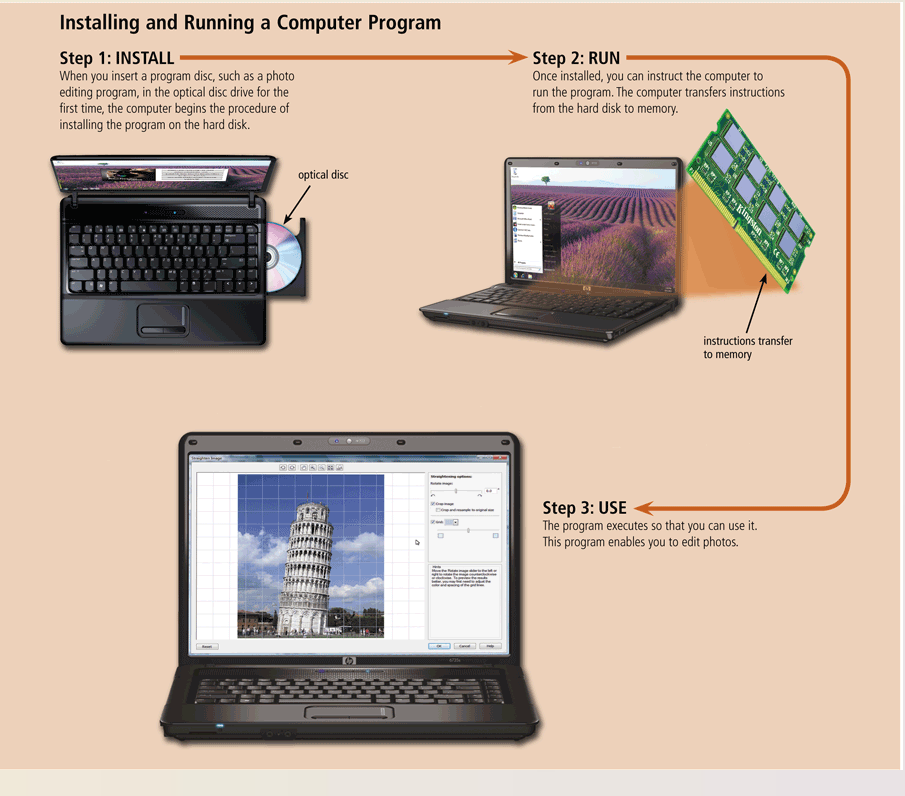

Figure 1-12

Discovering Computers 2011: Living in a Digital World **16** Pages 16 - 17 Chapter 1

### **Computer Software**

• A programmer develops software or writes the instructions that direct the computer to process data into information

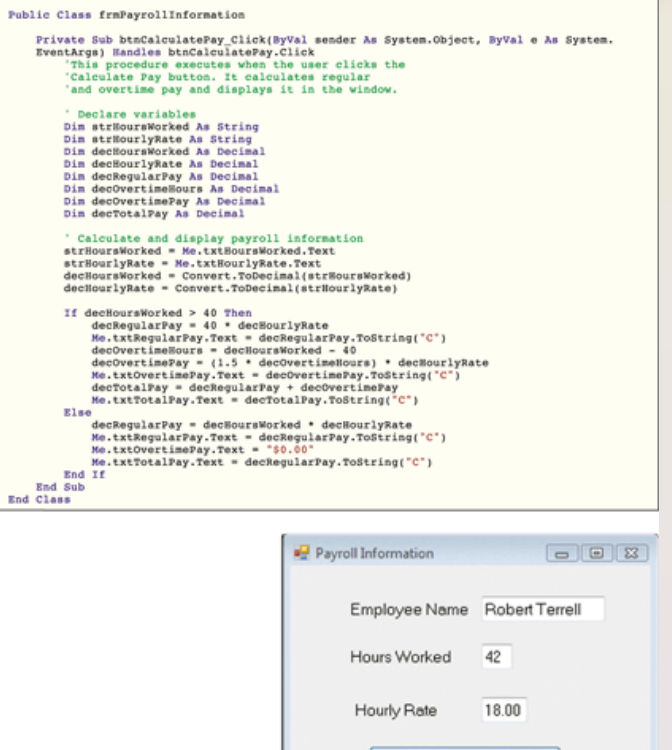

Calculate Pay

Regular Pay Overtime Pay

Total Pay

\$720.00

\$54.00

\$774.00

Discovering Computers 2011: Living in a Digital World Page 18<br>
Chapter 1 Chapter 1 Chapter 1 Chapter 1 Chapter 1 Chapter 1 Chapter 1 Chapter 1 Chapter 1 Chapter 1 Chapter 1 Chapter 1 Chapter 1 Chapter 1 Chapter 1 Chapter 1 Chapter 1 Chapter 1 Chapter 1 Chapter 1 Chapter 1 Cha

## **Categories of Computers**

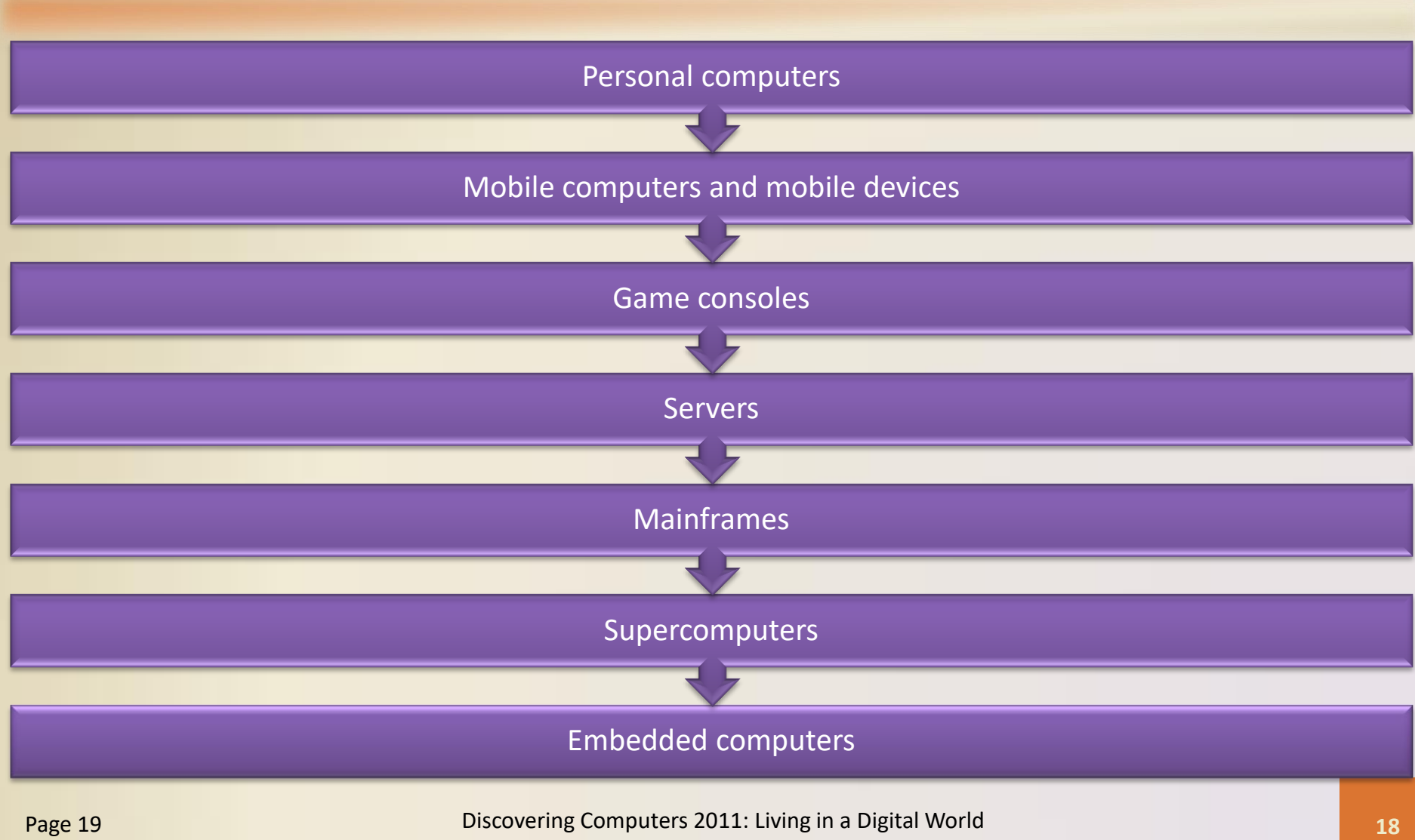

### **Personal Computers**

- A **personal computer** can perform all of its input, processing, output, and storage activities by itself
- Two popular architectures are the PC and the Apple
	- **Desktop computer**

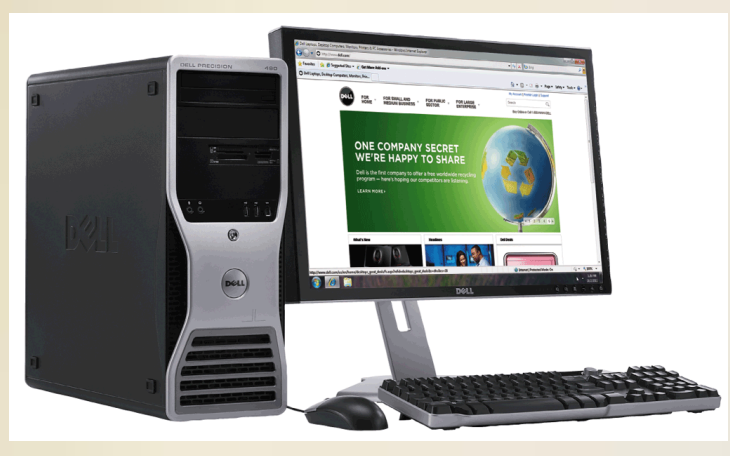

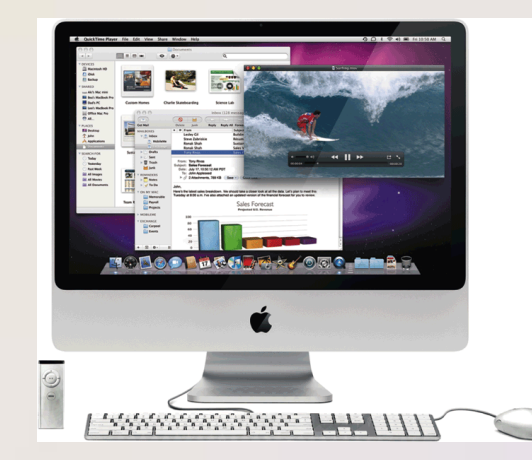

Figures 1-15 - 1-16

Discovering Computers 2011: Living in a Digital World **19** Page 19 Chapter 1

## **Mobile Computers and Mobile Devices**

#### **Mobile Computer**

Personal computer you can carry from place to place

Examples include **notebook computers**, **laptop computers**, notebooks, ultra-thins, and **Tablet PCs**

**Mobile Device**

> Computing device small enough to hold in your hand

Examples include **smart phones**, **PDAs**, **handheld computers**, **portable media players**, and **digital cameras**

## **Mobile Computers and Mobile Devices**

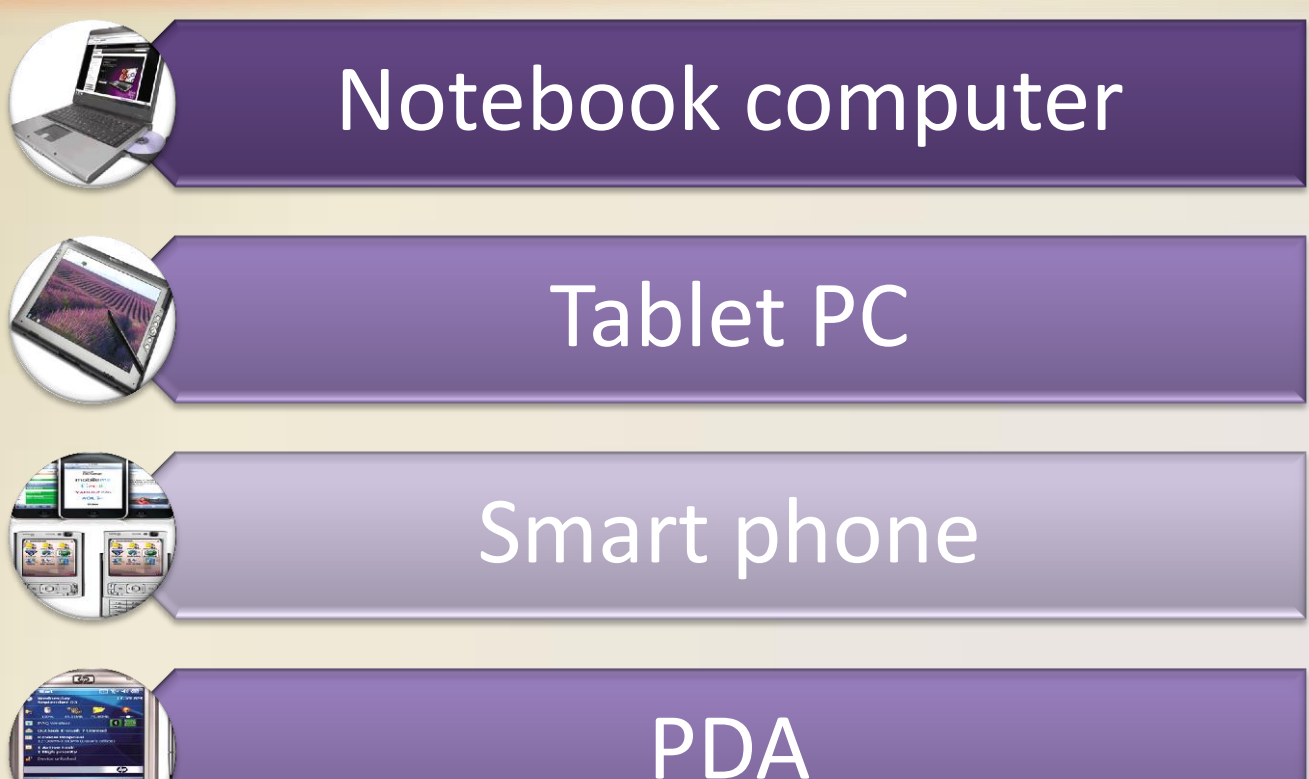

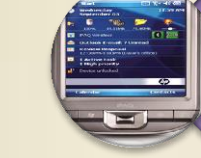

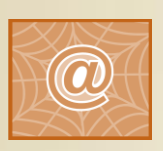

Click to view Web Link, click Chapter 1, Click Web Link from left navigation, then click Camera Phone below Chapter 1

Figures 1-17 – 1-20

Discovering Computers 2011: Living in a Digital World Pages 20 - 22 **21** Chapter 1

## **Mobile Computers and Mobile Devices**

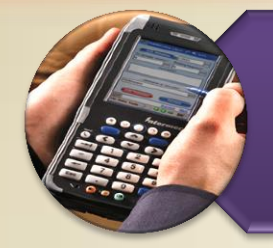

## Handheld computer

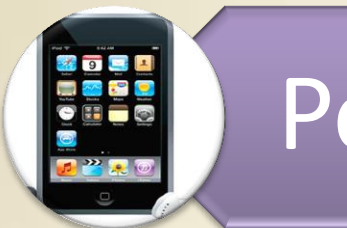

## Portable media player

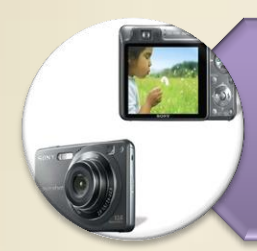

### Digital camera

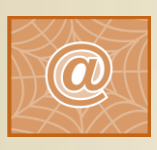

Click to view Web Link, click Chapter 1, Click Web Link from left navigation, then click Digital Cameras below Chapter 1

Figures 1-21 – 1-23

Discovering Computers 2011: Living in a Digital World **22** Pages 22 - 23 Chapter 1

#### **Game Consoles**

• A **game console** is a mobile computing device designed for single-player or multiplayer video games

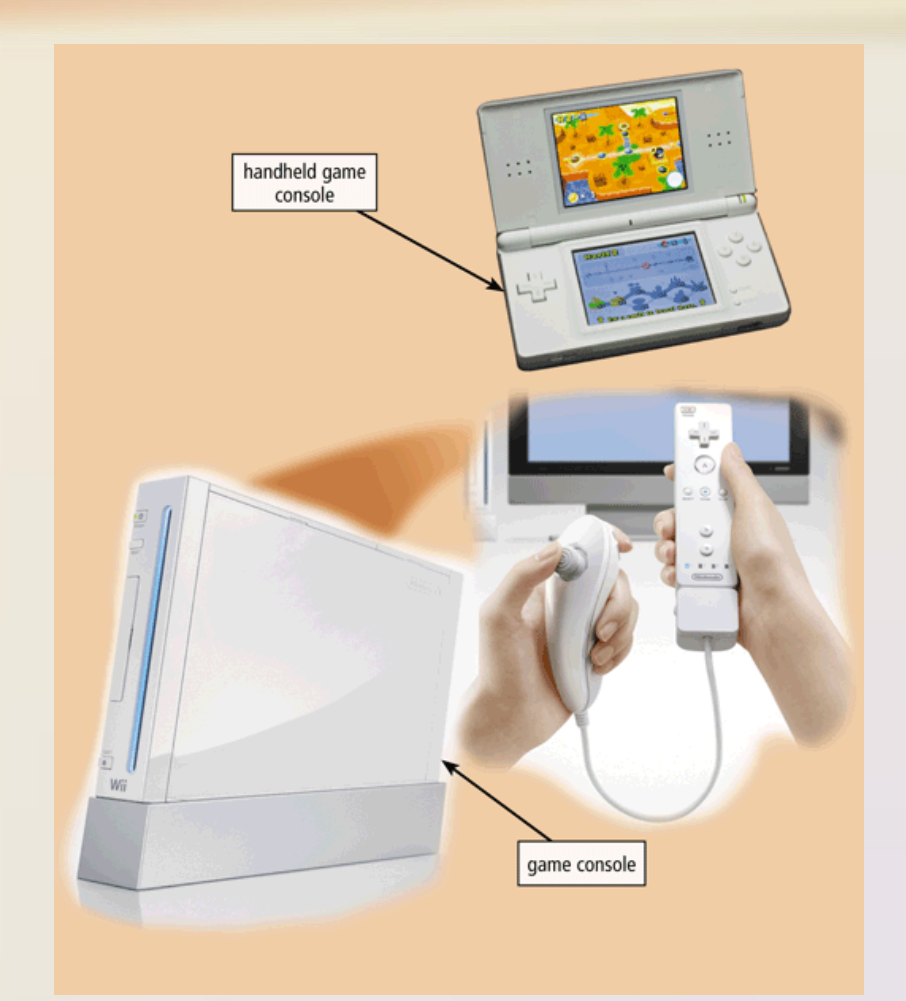

Discovering Computers 2011: Living in a Digital World Page 24 **Page 24 Page 24 Page 24 Page 24 Page 24 Page 24 Page 24 Page 24 Page 24 Page 25 Page 26 Page 26 Page 26 Page 26 Page 26 Page 26 Page 26 Page 26 Page 26 Page 26 Page 26 Pag** 

#### **Servers**

- A **server** controls access to the hardware, software, and other resources on a network
	- Provides a centralized storage area for programs, data, and information

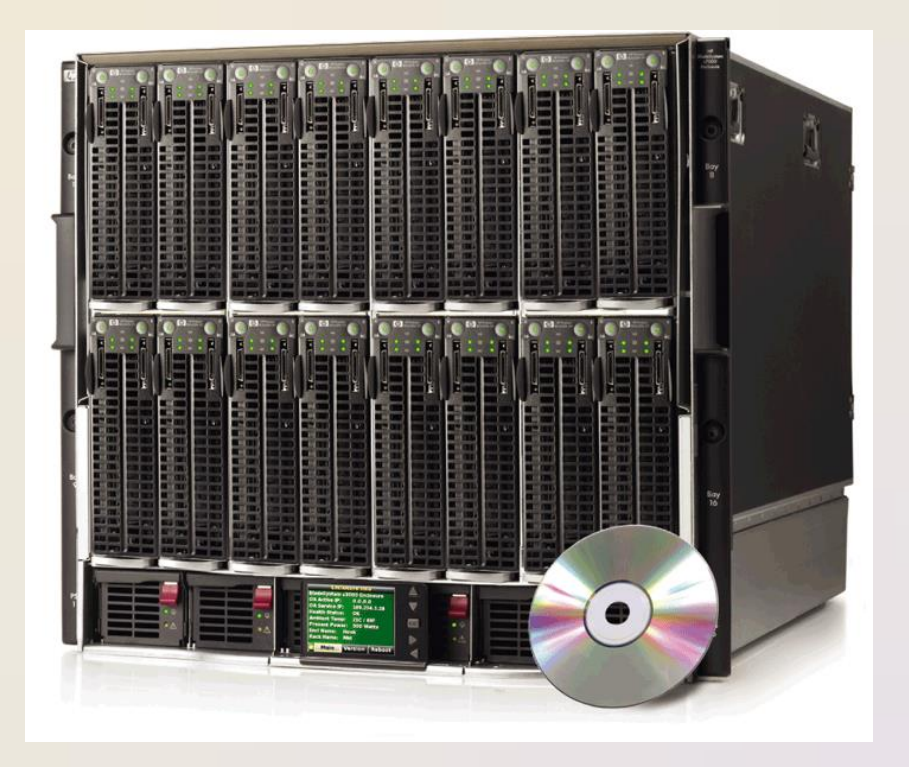

## **Mainframes**

• A **mainframe** is a large, expensive, powerful computer that can handle hundreds or thousands of connected users simultaneously

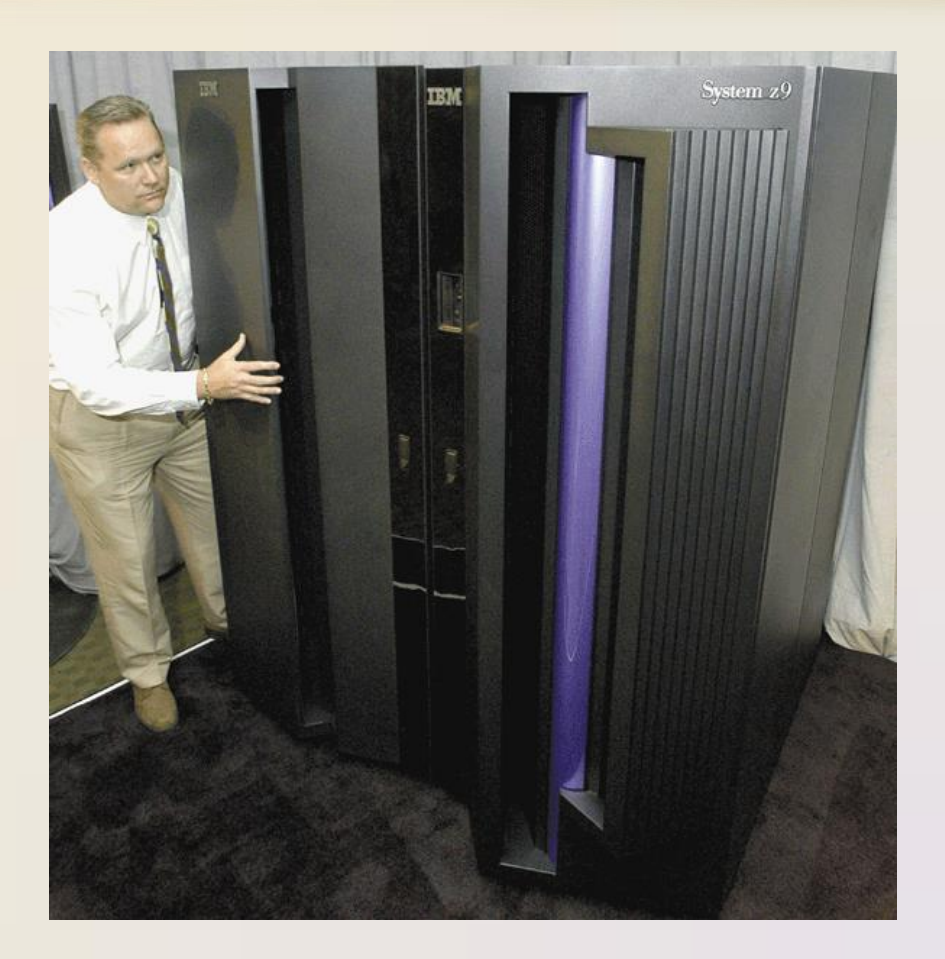

Discovering Computers 2011: Living in a Digital World Page 25 **25** Chapter 1

#### **Supercomputers**

- A **supercomputer** is the fastest, most powerful computer
	- Fastest supercomputers are capable of processing more than one quadrillion instructions in a single

second

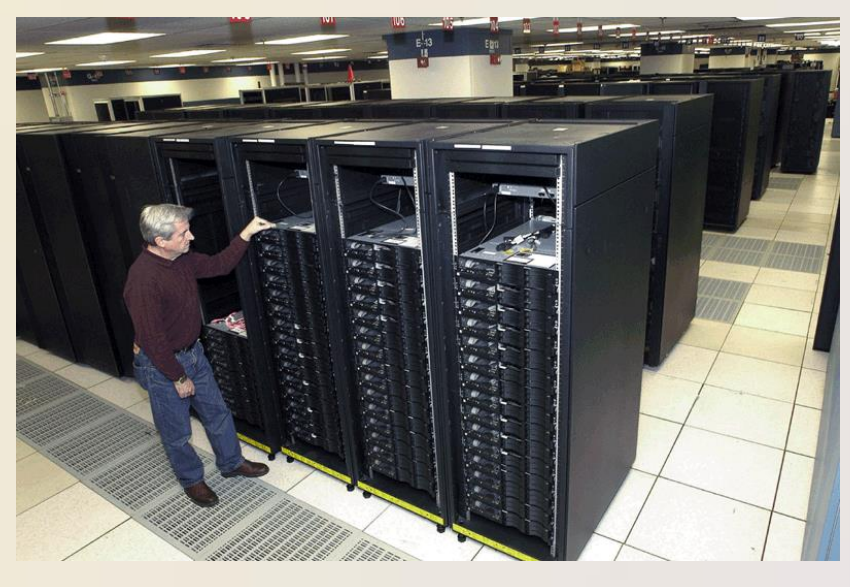

Figure 1-27

Discovering Computers 2011: Living in a Digital World Page 25 **26** Chapter 1

### **Embedded Computers**

• An **embedded computer** is a special-purpose computer that functions as a component in a larger product

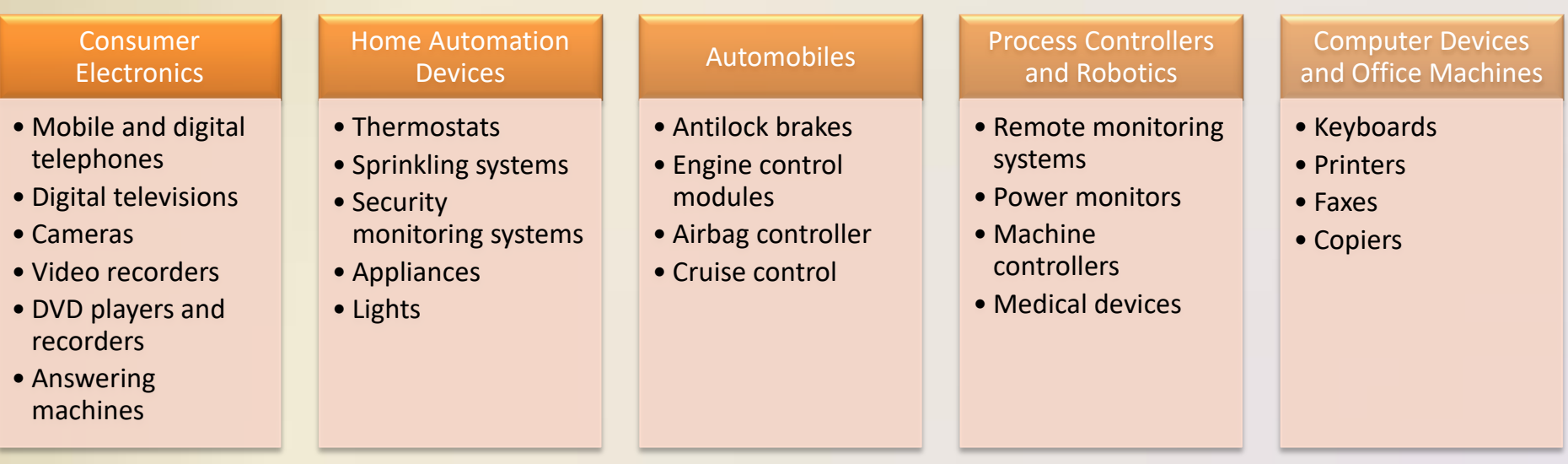

### **Embedded Computers**

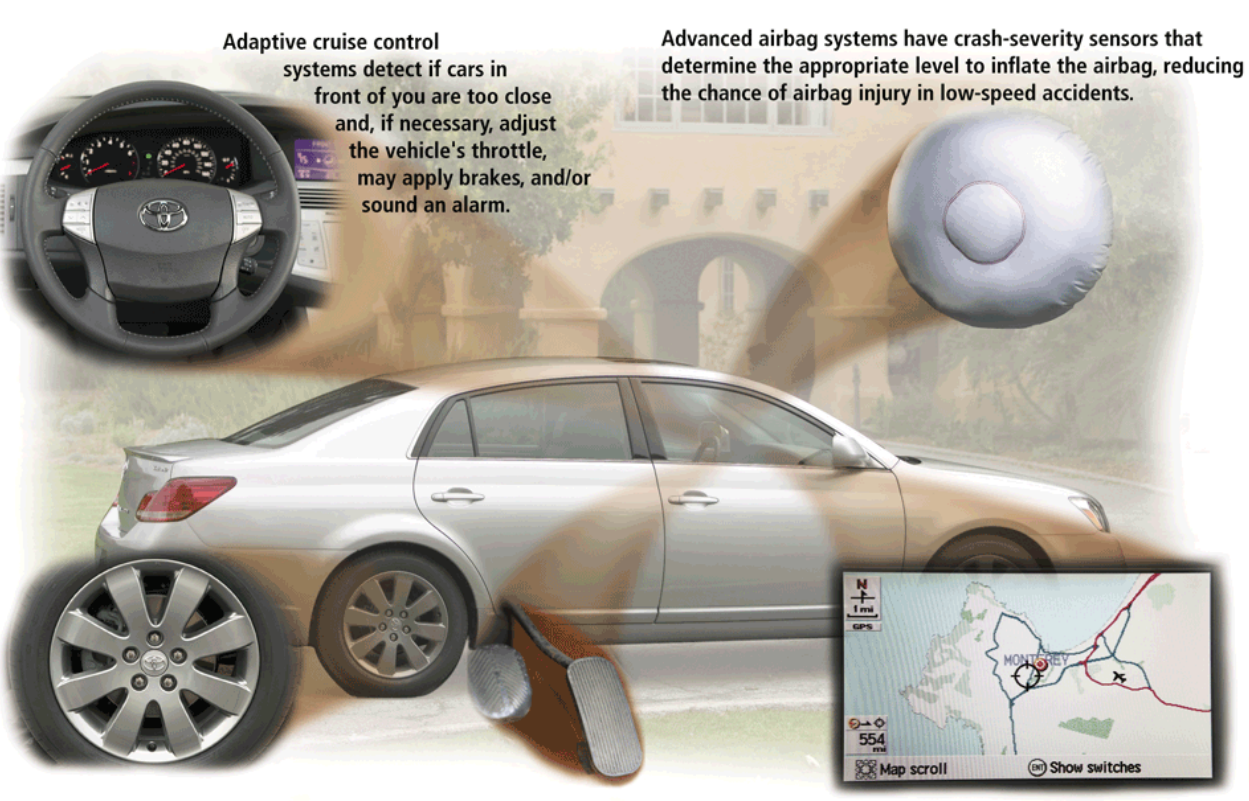

Tire pressure monitoring systems send warning signals if tire pressure is insufficient.

Drive-by-wire systems sense pressure on the gas pedal and communicate electronically to the engine how much and how fast to accelerate.

Cars equipped with wireless communications capabilities, called telematics, include such features as navigation systems, remote diagnosis and alerts, and Internet access.

Discovering Computers 2011: Living in a Digital World Page 26 **28** Chapter 1

## **Elements of an Information System**

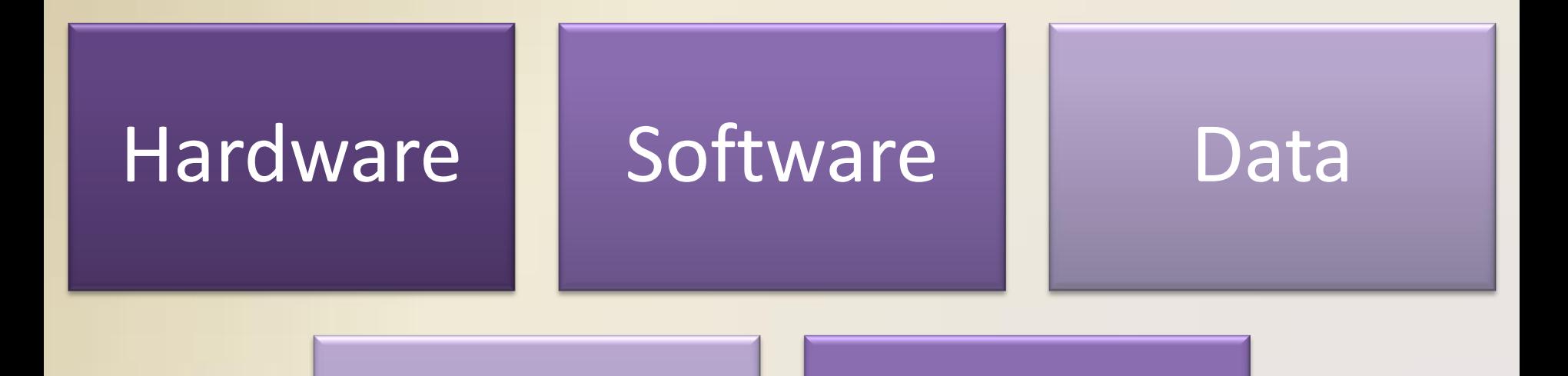

## People Procedures

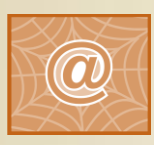

Click to view Web Link, click Chapter 1, Click Web Link from left navigation, then click Women in Technology below Chapter 1

Discovering Computers 2011: Living in a Digital World Page 27 **29** Chapter 1

## **Elements of an Information System**

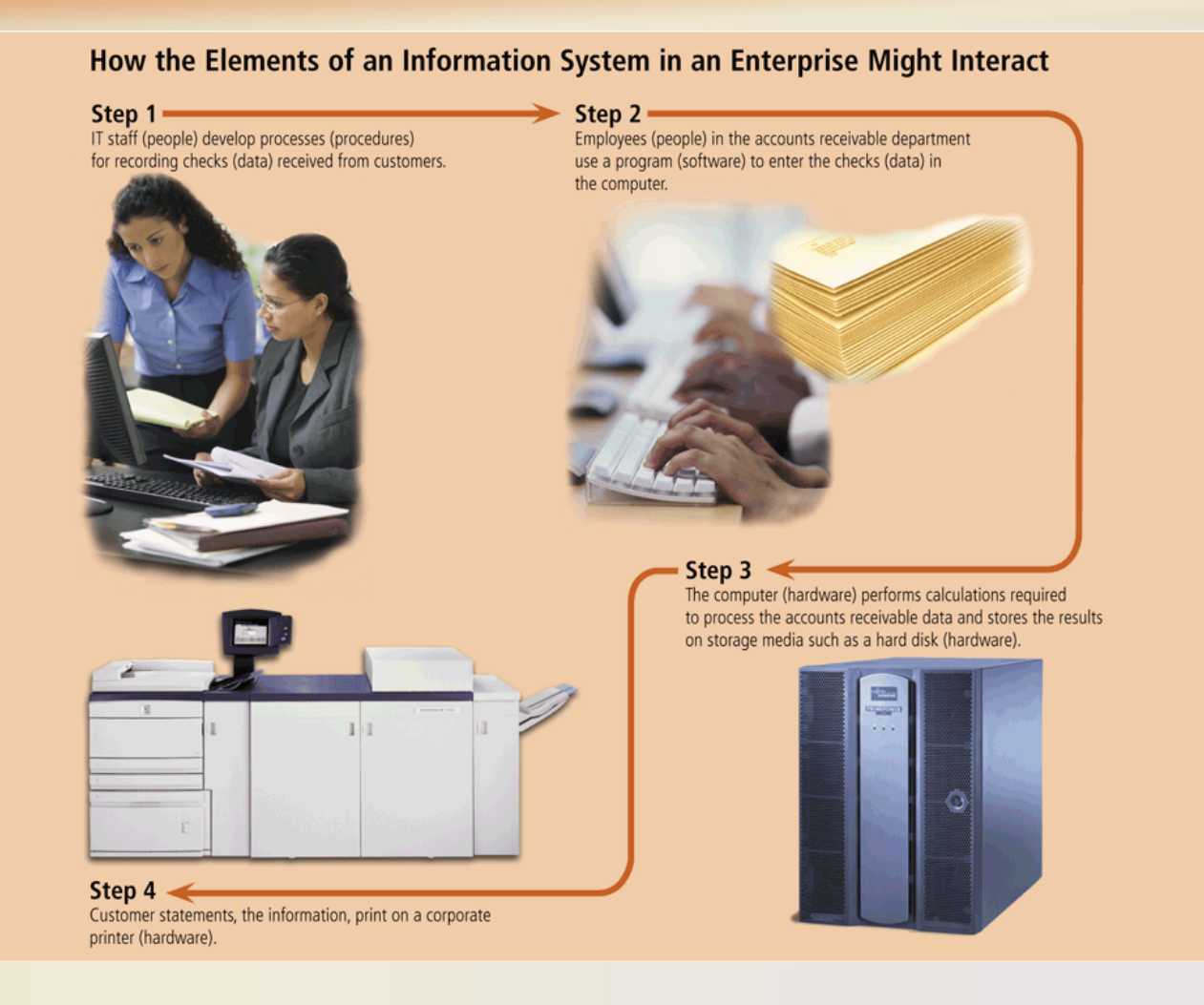

Figure 1-29

Discovering Computers 2011: Living in a Digital World Page 27 **30** Chapter 1

## **Examples of Computer Usage**

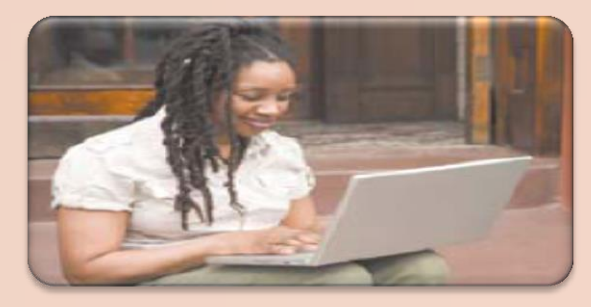

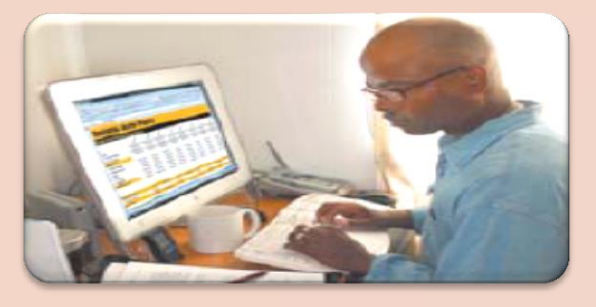

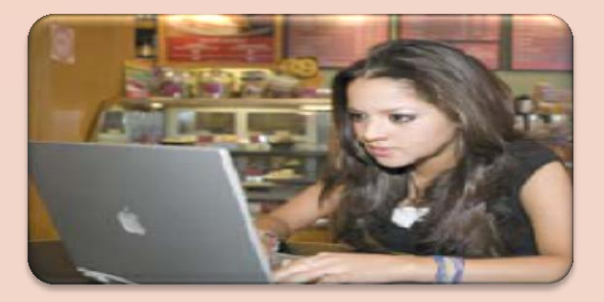

#### **Home User**

- Personal financial management
- Web access
- Communications
- Entertainment

#### **Small Office/Home Office User**

- Look up information
- Send and receive e-mail messages
- Make telephone calls

#### **Mobile User**

- Connect to other computers on a network or the Internet
- Transfer information
- Play video games
- Listen to music
- Watch movies

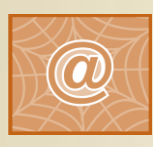

Click to view Web Link, click Chapter 1, Click Web Link from left navigation, then click Minorities in Technology below Chapter 1

Figures 1-30 – 1-32

Discovering Computers 2011: Living in a Digital World Pages 28 – 31 **31** Chapter 1

## **Examples of Computer Usage**

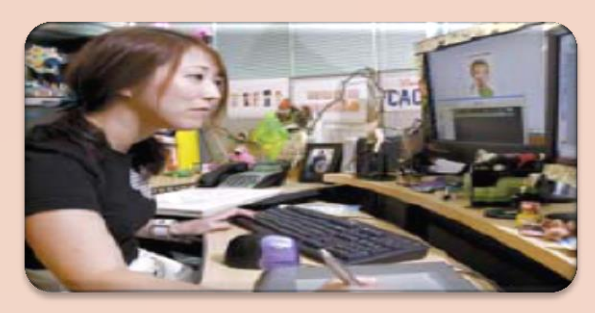

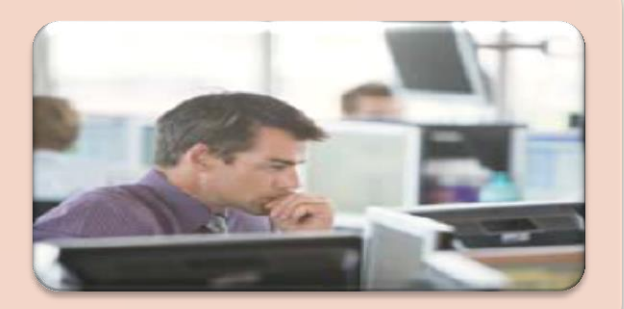

#### **Power User**

- Work with multimedia
- Use industry-specific software

#### Enterprise User

- Communicate among employees
- Process high volumes of transactions
- Blog

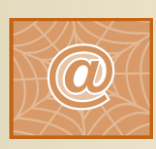

Click to view Web Link, click Chapter 1, Click Web Link from left navigation, then click Enterprise Computing below Chapter 1

Figures 1-33 – 1-34

Discovering Computers 2011: Living in a Digital World Pages 31 – 32 **32** Chapter 1

## **Computer Applications in Society**

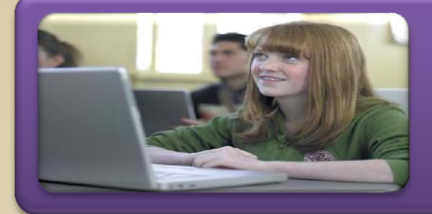

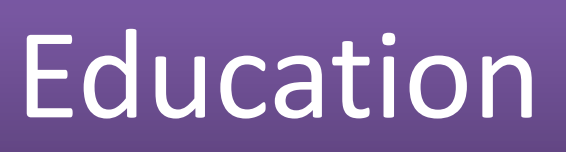

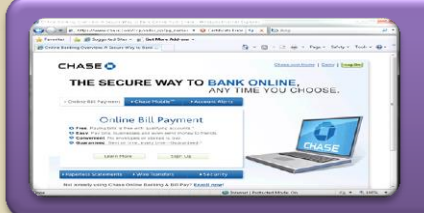

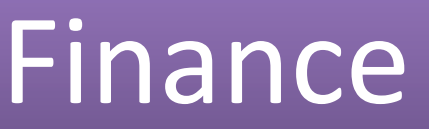

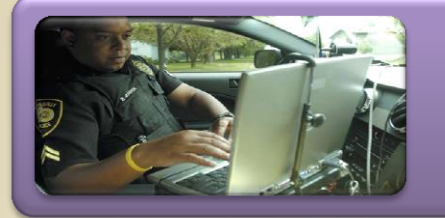

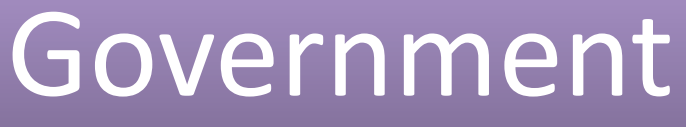

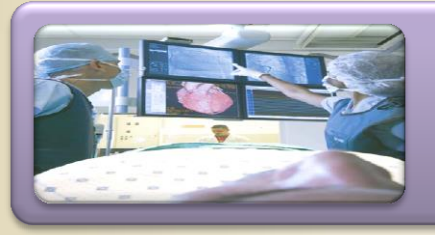

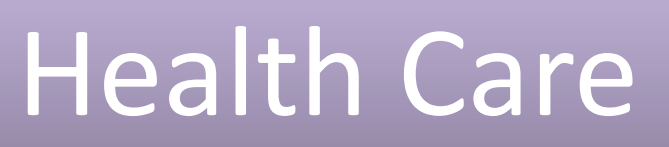

Figures 1-36 – 1-39

Discovering Computers 2011: Living in a Digital World Pages 34 - 36 **33** Chapter 1

## **Computer Applications in Society**

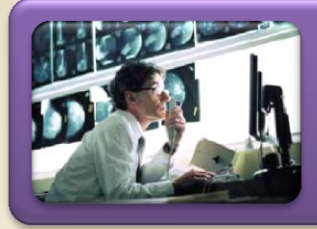

# **Science**

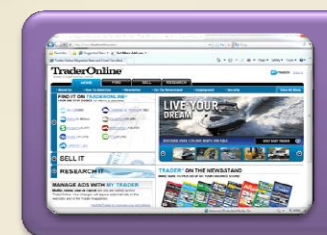

# Publishing

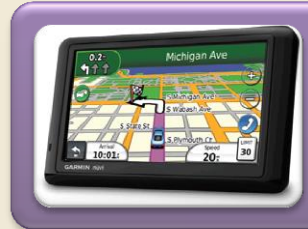

# **Travel**

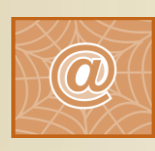

Click to view Web Link, click Chapter 1, Click Web Link from left navigation, then click OnStar below Chapter 1

Figures 1-40 – 1-43

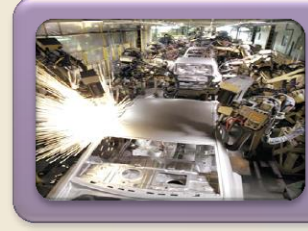

# Manufacturing

Discovering Computers 2011: Living in a Digital World Pages 36 - 38 **34** Chapter 1

### **Video: Computer History in a Barn**

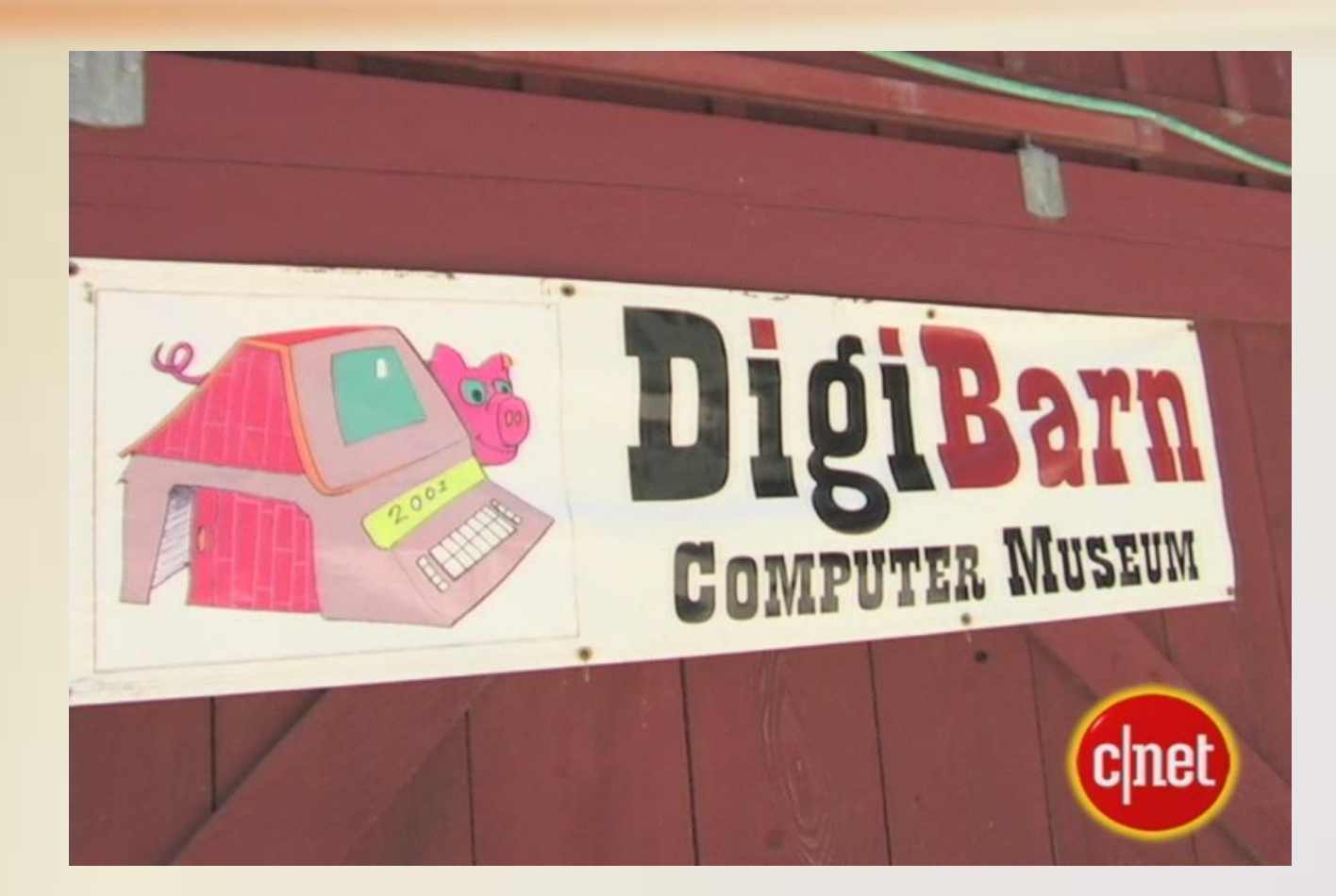

#### **[CLICK TO START](01_7n0820digibarn_archive.wmv)**

Discovering Computers 2011: Living in a Digital World Chapter 1

#### **Summary**

#### Basic computer concepts

#### Components of a computer

#### Networks, the Internet, and computer software

Many different categories of computers, computer users, and computer applications in society

Discovering Computers 2011: Living in a Digital World Page 39 **36**Chapter 1

#### **Chapter One**

# Introduction to Computers

#### **Discovering** Computers 2011

Living in a Digital World

**Chapter 1 Complete**

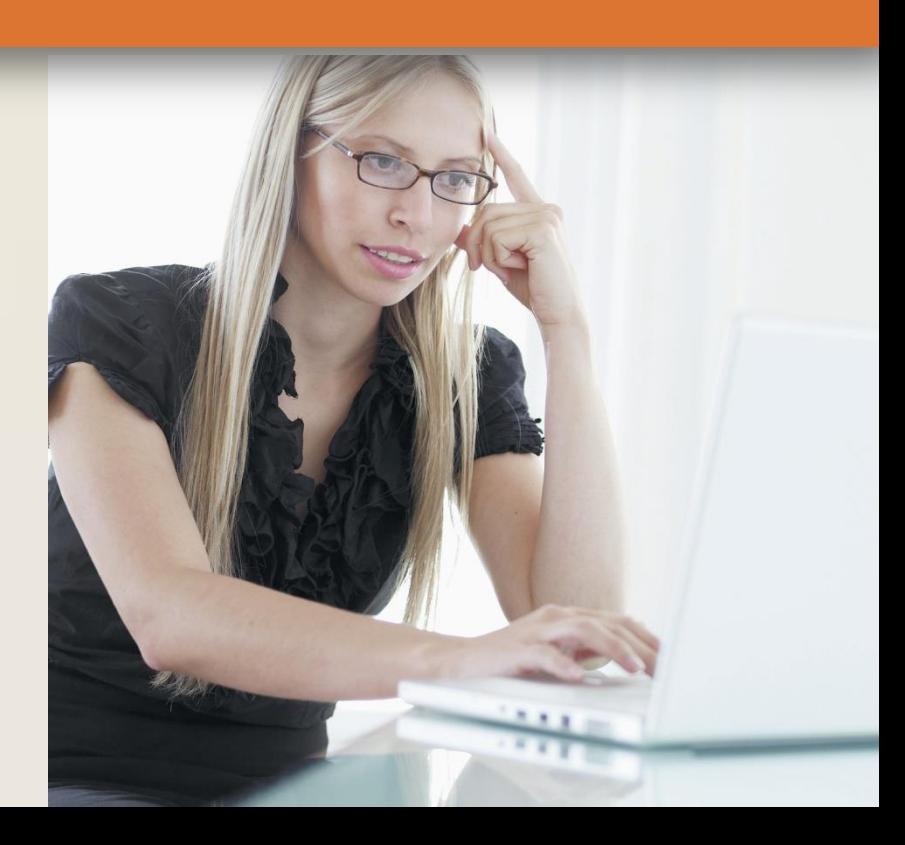